# **CPMS1 Messenger**

a timely newsletter for those completing the CPMS forms

August 2007 Prepared by Ben Kahn & the CPMS Data Team, AMH Vol. 14, No. 8

**Questions? Give us** 

**a call** 

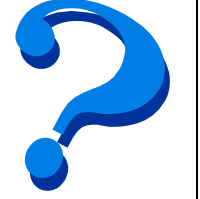

**Janelle Jegglie**  503-945-6186 MH CMHP 26; janelle.a.jegglie@state.or.us

**Bonnie Landers**  503-945-6188 **New Forms & Manuals**  A&D CMHPs 01-09, & 20; bonnie.h.landers@state.or.us

**Stan Usher**  503-945-5891 A&D CMHPs 21-25, 29-39; stan.usher@state.or.us

**Mary Herrle**  503-945-6673

A&D CMHPs 10-19, 26-27; MH CMHPs 01-10; mary.c.herrle@state.or.us

**Kim Stubenrauch** 

 $\overline{a}$ 

503-945-5764 MH CMHPs 12-25, 27-39; kim.stubenrauch@state.or.us

# **B-HIP Update**

With the approval to replace the Oregon State Hospital, the legislature funded the initiation of a major information technology project to provide a hospital management system to run the new facilities. The hospital management information system will support critical functions such as:

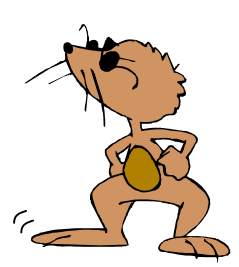

admit/transfer/discharge activities, scheduling, electronic health records, lab, pharmacy services, etc.

This technology project is part of the Behavioral Health Integration Project or B-HIP for short. Planning for B-HIP has been going on for roughly three years and has involved many of you. Eventually, the system implemented under B-HIP will also replace our community data system (CPMS—alcohol & drug and mental health) and the system used to track admission and discharges for the state hospitals and the regional acute psychiatric hospitals (OP/RCS). The result will be an integrated data system that reflects the full continuum services delivered in the hospitals and the community.

Before construction of the new facilities is complete, we want to implement as much of the new technology as we can in the current environment, enhancing the ability of Oregon State Hospital (OSH) staff to perform their activities. Efforts are underway to further define requirements, hold a vendor fair, and eventually, release a Request for Proposal (RFP). The project itself will be managed under the OSH Replacement Project. Questions about B-HIP should be directed to Ben.

**"When is the Next CPMS Training?" It's a Mental Health Training in Bend on July 24th .**  New staff? Start them off right by sending them to a CPMS training. See Training Flyer for more info.

<sup>&</sup>lt;sup>1</sup> Client Process Monitoring System (data system for mental health and chemical dependency treatment services).

#### ☺ **Janelle's Joy** ☺

Before sealing that envelope, review your CPMS forms one last time for blank boxes or invalid codes.

Janelle and her staff key lots of CPMS forms each month. Anything you can do to make their job easier is appreciated.

Send your CPMS forms to: **CPMS OASIS 500 Summer St. NE E86 Salem, OR 97301-1118. FAX 503.945.6199** 

#### **If you send us electronic CPMS . . .**

There is a better way for you to send us your CPMS export files. The Department of Human Services has an email web site that allows users to login, and send secure files to us. Using GroupWise Web email works better than using your own email system, because you are sending email from behind a firewall. And the nice thing is that you don't have to "zip" and/or password protect files anymore. If you are interested about this new way of sending your weekly CPMS electronic data to us, please send Ben an email.

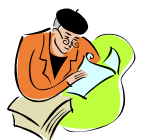

Thank you for taking the time to read through this newsletter. If you

have questions you want addressed in future newsletters, please let me know. -- ben.kahn@state.or.us

## **New Alcohol and Drug CPMS Forms\***

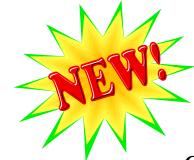

If you provide chemical dependency treatment services, you should have the new A&D CPMS forms. Any client whose treatment begins July  $1<sup>st</sup>$ or later should be recorded on these new forms. The

new forms have an **"07/07"** Revision Date (bottom right hand corner).

*If you don't have the new forms, please call Bonnie Landers to order some.* 

Clients who were enrolled on old CPMS forms can be discharged on the old forms. Any new clients opened on or after July  $1<sup>st</sup>$ , should use the new form. So for a while, we will accept old and new forms. But, eventually, we will only accept the new A&D forms.

\*Note: There is no new form for the Mental Health CPMS. Continue using the forms with "01/05" in the bottom right hand corner.

## **The A&D MMR's** *R* **a Changing!**

We now collect the client's full name on the A&D CPMS forms. Therefore, you should start seeing full names on the Monthly Management

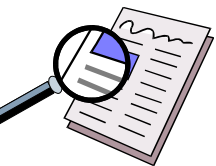

Report (MMR). The MMR lists all the clients that are currently open in treatment. This verification report must be reviewed monthly. During the past year, our Quality Assurance Officers have been visiting treatment programs, comparing what's on the MMR to who's currently enrolled in your treatment programs. And there have been some surprises. So, we encourage you to review this report monthly.

## **The New A&D CPMS Eform (Version 3.4)**

There are about 100 A&D Treatment Providers that are using the A&D CPMS Eform. And they all have the new version (3.4) installed on their desktops. This latest version has the new arrests boxes, as well as some additional reports. You'll also notice that the naming convention for the export file has changed to give us better information. It now includes the year the export was done. Here's how the new format looks:

Time down to seconds (14:32:07)

20070701143207\_V340.txt Year Month/Day Eform version

Somewhere, hidden in this newsletter is

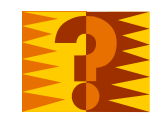

<sup>a</sup>**secret CPMS provider number** in this format: (##- ###). If you find it and it's your number, call Ben at 503.945.6196 to claim your prize. Sorry, only one prize per facility.

#### **Attn: DUII Providers!**

Remember, if you provide DUII Education Services, please use the DUII Education CPMS Form (Purple). In Box 200, just put in the Service Element: 68. The Days & Hours should be left blank. I know, I know. We tell you "no blank boxes". Well, remember, there's an exception to every rule. Including CPMS. Thanks for your attention to detail.

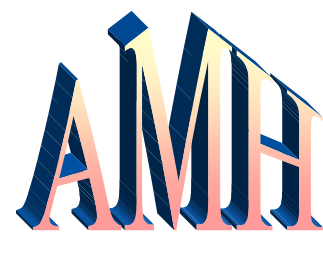

**Addictions & Mental Health Division**

 $\overline{a}$ 

## **Mental Health Crisis Services**

*How to report Crisis services* 

**The Red Cornered Form** is called the Mental Health Evaluation Services Enrollment and Termination Form (Form No: MHD-ADMS-0379) and is used for Preadmission Screening And Resident Review (PASRR) and Crisis Services. Let's focus on Crisis Services.

A person may be enrolled in CPMS for Crisis Services only if the person meets all of the following criteria:

- 1. Has been screened and is believed to have a mental disorder as defined in the latest edition of the Diagnostic and Statistical Manual for Mental Disorders (DSM);
- 2. Is likely to experience a severe negative consequence if **immediate intervention** is not provided; and
- 3. Has been formally evaluated as specified in  $OARs^2$  08-033 resulting in a written plan of action and case record.

Remember: Immediate intervention means that the person must be evaluated within a few hours and cannot wait until the next day for an appointment.

At the beginning of the episode, complete the enrollment portion, and place the form in the client's file. When the client's episode has ended, complete the termination portion, and send the yellow copy to AMH within 7 days of the last face-to-face treatment contact. Remember, this form is only used for Crisis and PASRR services.

#### **Names on the CPMS Forms**

Box 6 on the CPMS is the Client Name box. Here are a few helpful hints when filling in this box.

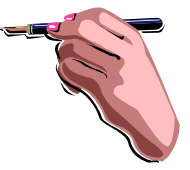

- Use UPPERCASE BLOCK LETTERS.
- Write legibly. It's very important that you distinguish your 'U's from your 'V's, and your 'L's from your 'I's.
- Fill in the Birth name, even if it's the same as the last name. Don't write "Same" in the Birth Name boxes.
- Spell out the name with no punctuation. For example, a last name of St. James, should be written as Saint James.
- And remember to use a ball-point pen, and press firmly. You are going through multiple copies.

<sup>&</sup>lt;sup>2</sup> Oregon Administrative Rules:

See http://arcweb.sos.state.or.us/rules/OARs\_300/OAR\_309/309\_032.html